Hello State and Territory CERT coordinators. Below is an email I drafted to encourage CA CERT programs to complete their annual Certification survey. I spoke with Andy yesterday and he will extend the deadline to the end of August. Feel free to forward this email (edit as necessary) to CERT programs in your network. It would be a big help to get more program surveys done as FEMA HQ is working to justify CERT funding and support. Thanks.

----------------------------

Hello CERT Programs,

FEMA is asking all CERT programs to update their CERT program and complete their Annual Certification Survey on the FEMA CERT website at [https://www.ready.gov/cert](https://gcc02.safelinks.protection.outlook.com/?url=https%3A%2F%2Fwww.ready.gov%2Fcert&data=04%7C01%7Cjdvittie%40dps.ohio.gov%7Ceb8bb125a68f4f2259b608d96340d056%7C50f8fcc494d84f0784eb36ed57c7c8a2%7C0%7C0%7C637649952337253264%7CUnknown%7CTWFpbGZsb3d8eyJWIjoiMC4wLjAwMDAiLCJQIjoiV2luMzIiLCJBTiI6Ik1haWwiLCJXVCI6Mn0%3D%7C1000&sdata=Bw5CEkmpheQyi%2FaFH2CqaIoPk1Jy6uQTmRqS5POOfLA%3D&reserved=0).

By completing the Annual Certification, you are:

- · Maintaining your status as an official CERT and gaining credibility as being recognized as an official CERT Program.
- · Ensuring potential volunteers can locate your program and access contact information.
- · Shaping the future of the National CERT Program by informing future training, opportunities, and decisions.

You will see a link to your Annual Certification Survey after you log in. It will be located on the right side of your screen in the **CERTIFICATION** section. Click the survey to begin.

You can complete the Annual Certification in about 15 minutes. You'll be asked to provide information about your program profile, your preparedness activities and deployments, your community impact, CERT training, and funding. Have questions? Email [FEMA-Prepare@fema.dhs.gov](mailto:FEMA-Prepare@fema.dhs.gov) and we'll help you troubleshoot.

\*The Annual Certification deadline has been extended to August 31, 2021

To update your CERT program information, log into the FEMA CERT Website here: [https://community.fema.gov/cert/s/login/?ec=302&startURL=%2Fcert%2Fs%2F.](https://community.fema.gov/cert/s/login/?ec=302&startURL=%2Fcert%2Fs%2F)

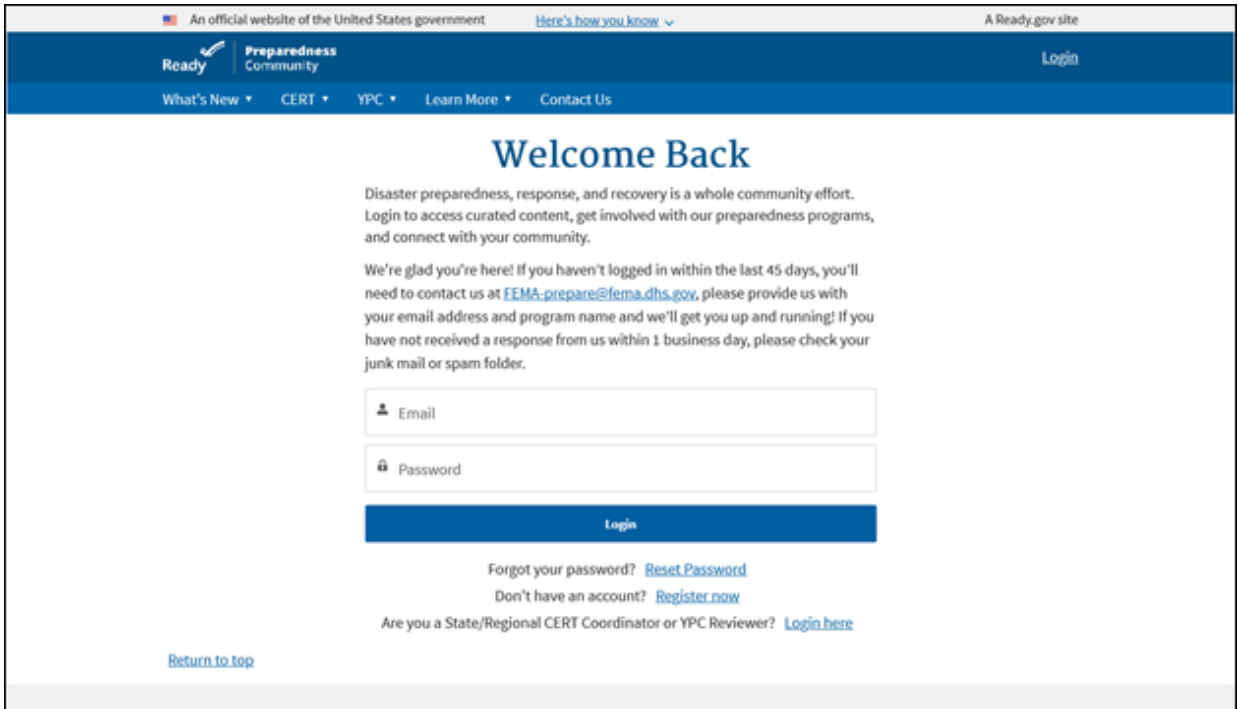

If you have not logged into your account for over 45 days, your account will be locked. To unlock your account, email: [FEMA-prepare@fema.dhs.gov](mailto:FEMA-prepare@fema.dhs.gov) and provide your Username (email address) and Program Name. You should receive a response within 1 business day. **\*Please note that resetting your password will not unlock your account. You must email FEMA to get your account unlocked first.**

If you forgot your password, you can reset your password by visiting: <https://community.fema.gov/PreparednessCommunity/s/login/ForgotPassword> .Enter your username (email account) and click on the reset password link. If you are unsure what your username is, you can contact your State or Territory CERT Coordinator for assistance. If you cannot reach your State or Territory CERT Coordinator, you can contact your FEMA Region for assistance.

You can find a list of the FEMA Regional CERT Coordinators here: [https://nationalcert.org/resources/CERTCoordinators](https://gcc02.safelinks.protection.outlook.com/?url=https%3A%2F%2Fnationalcert.org%2Fresources%2FCERTCoordinators&data=04%7C01%7Cjdvittie%40dps.ohio.gov%7Ceb8bb125a68f4f2259b608d96340d056%7C50f8fcc494d84f0784eb36ed57c7c8a2%7C0%7C0%7C637649952337253264%7CUnknown%7CTWFpbGZsb3d8eyJWIjoiMC4wLjAwMDAiLCJQIjoiV2luMzIiLCJBTiI6Ik1haWwiLCJXVCI6Mn0%3D%7C1000&sdata=46vpu9i08uHWxZiJmjMO6PyOZehvYdmfD1r%2BBCzxszI%3D&reserved=0)

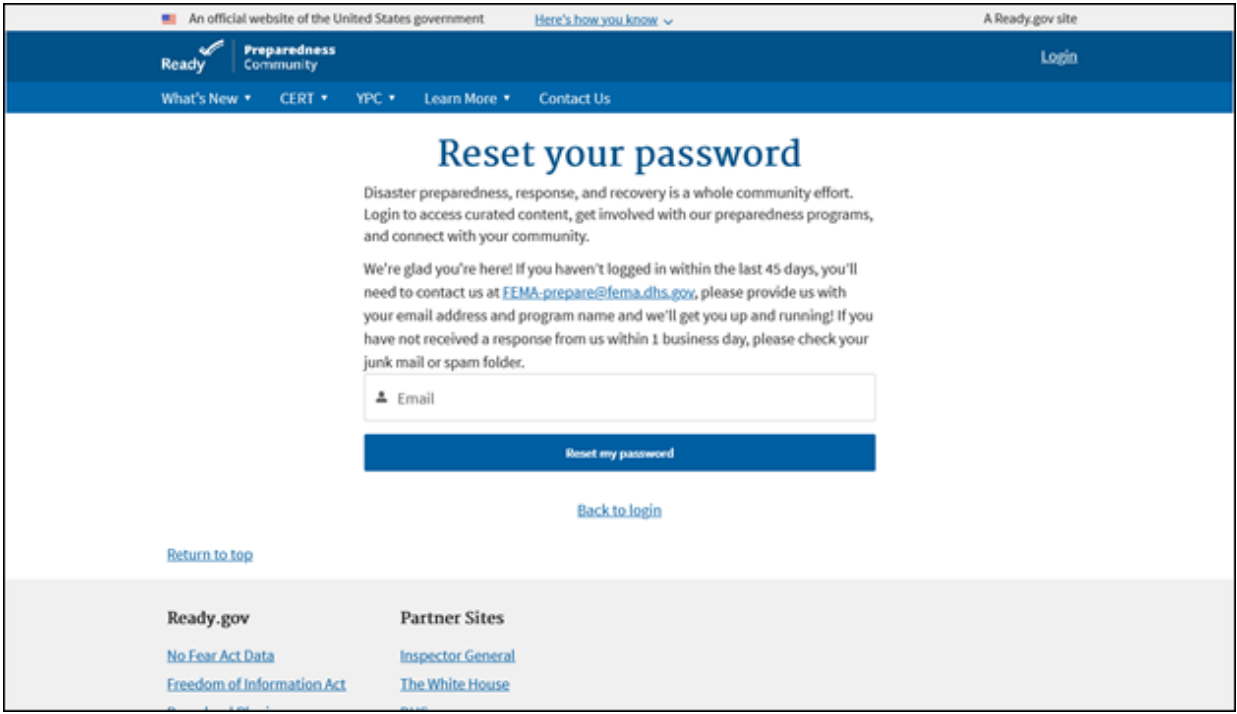

For more information about registering or updating your CERT Program, you can refer to the CERT Team User Guide (see attached).

Thanks